## Serie 2015 Qualifikationsverfahren **Telematikerin EFZ Telematiker EFZ**

## Berufskenntnisse schriftlich **Pos. 3.1 Technische Dokumentation**

## **Vorlage Expertinnen und Experten**

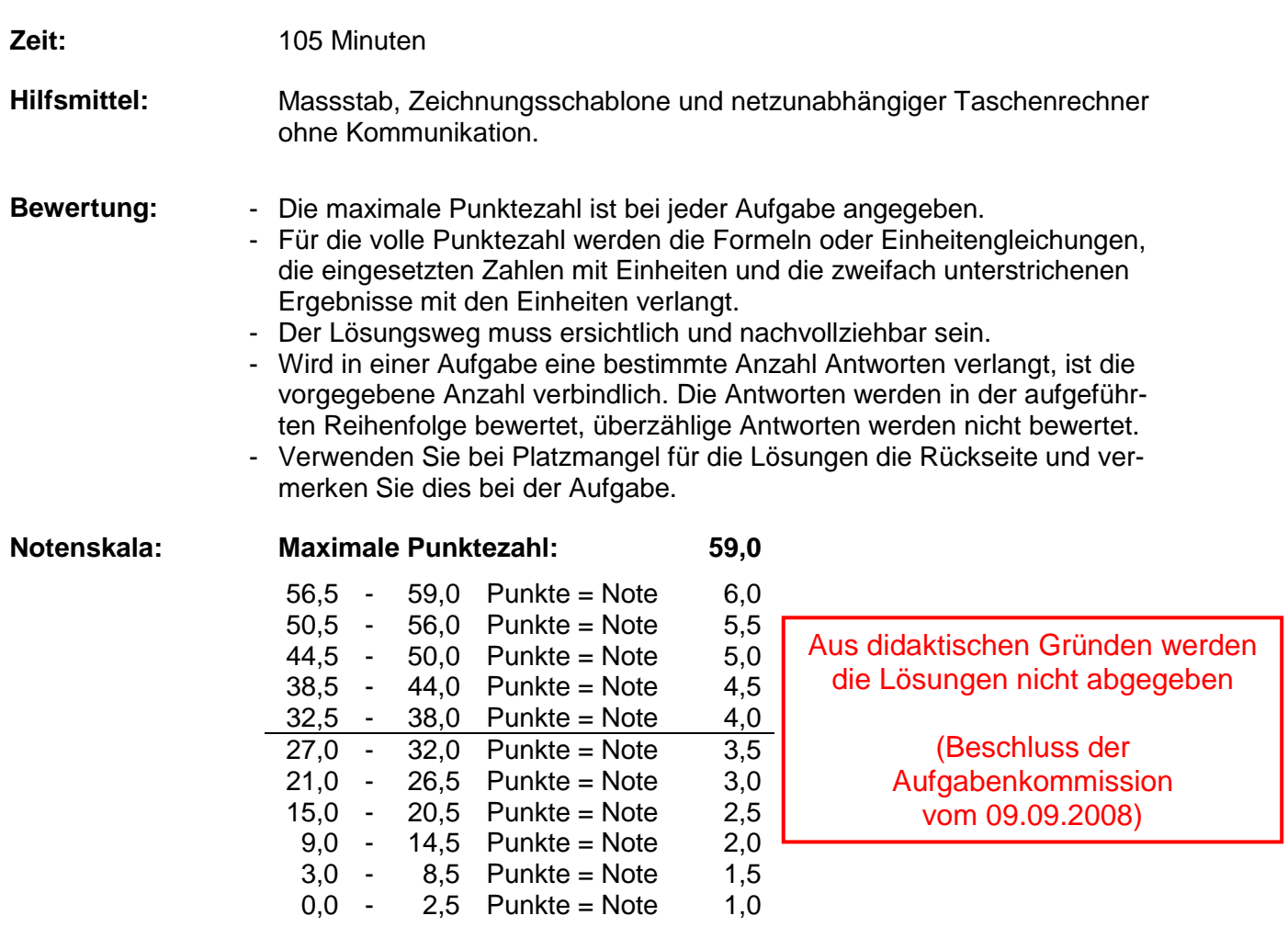

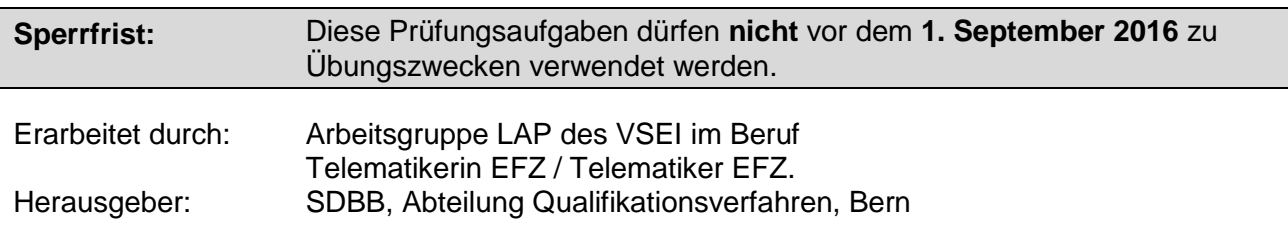

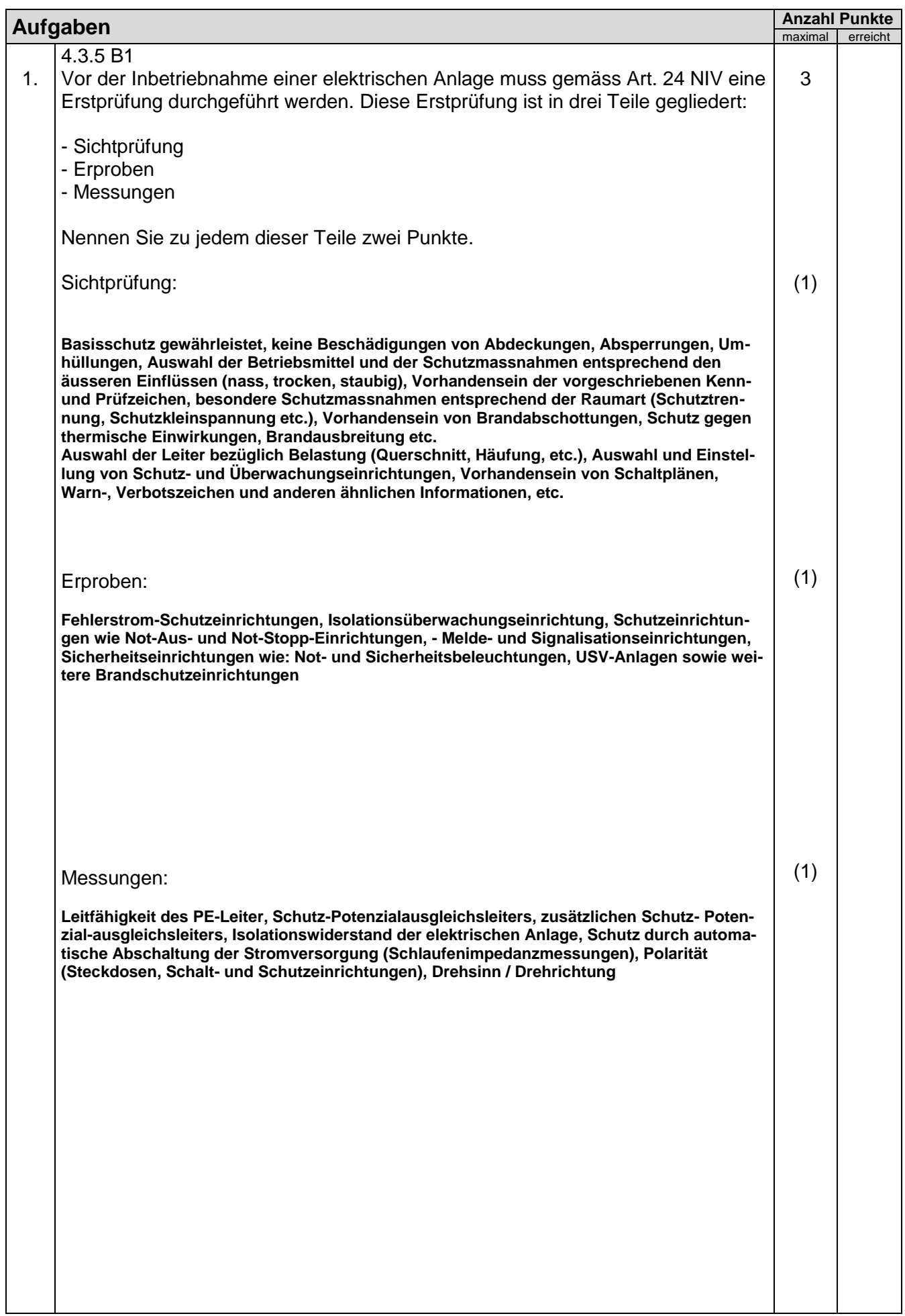

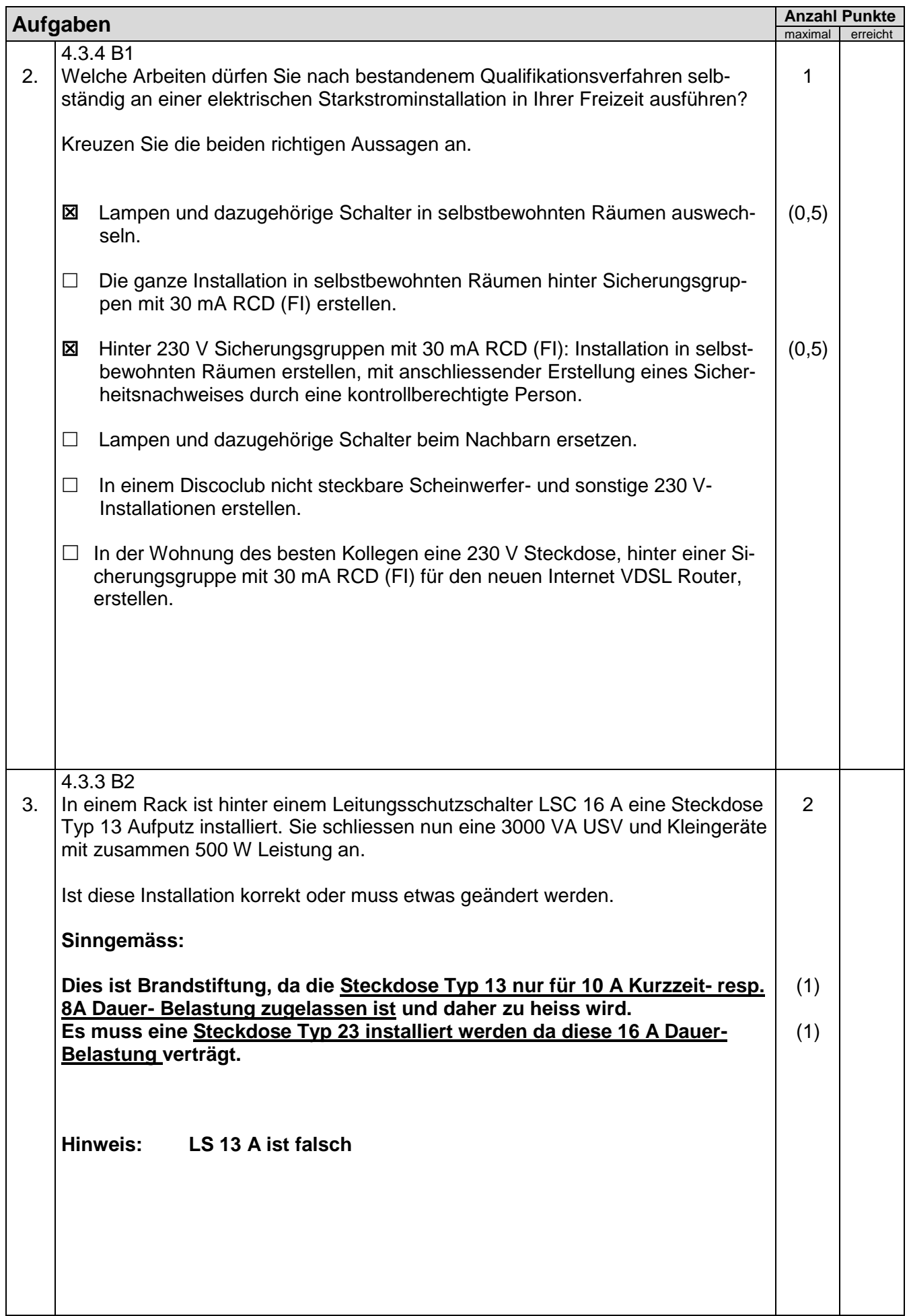

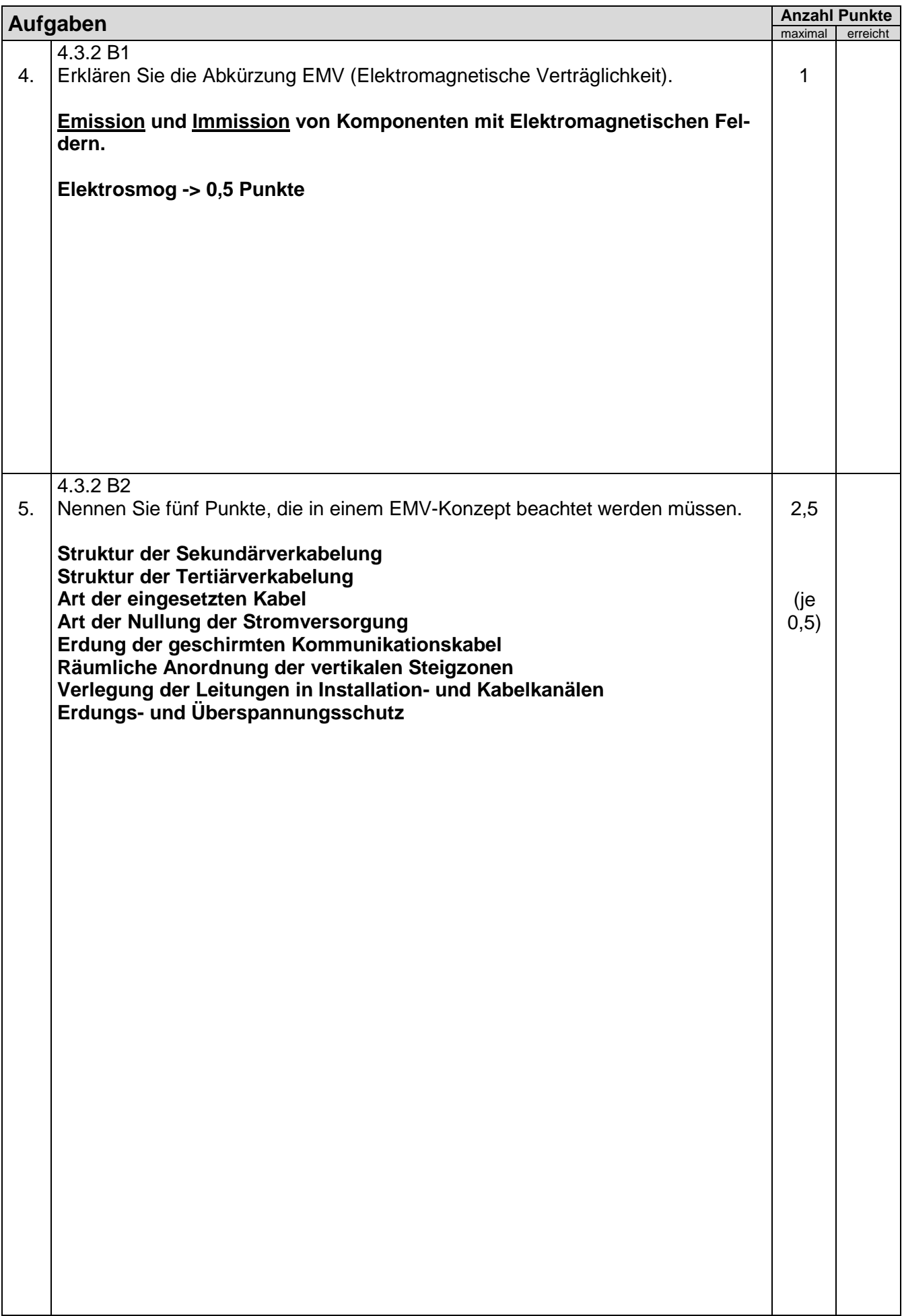

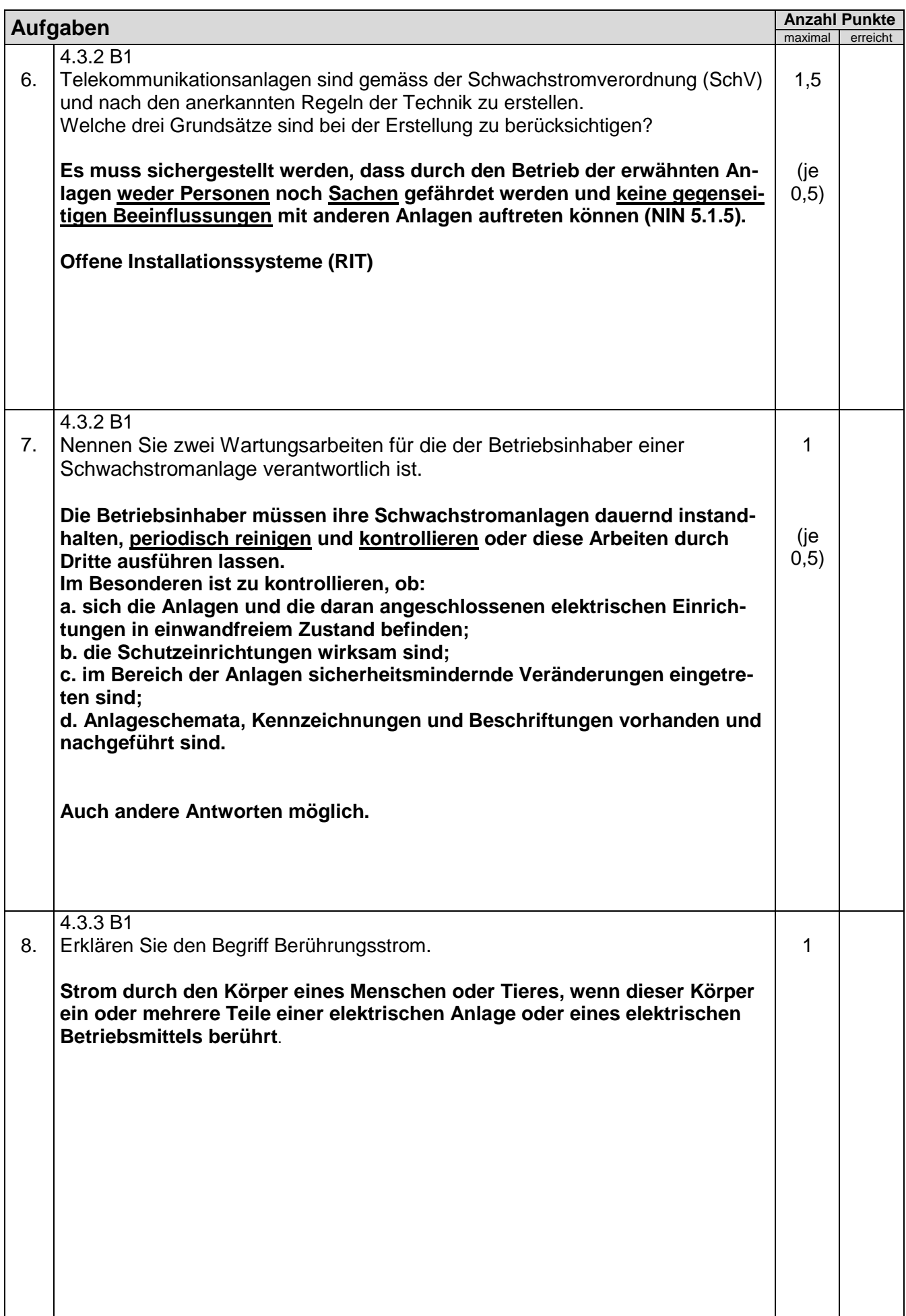

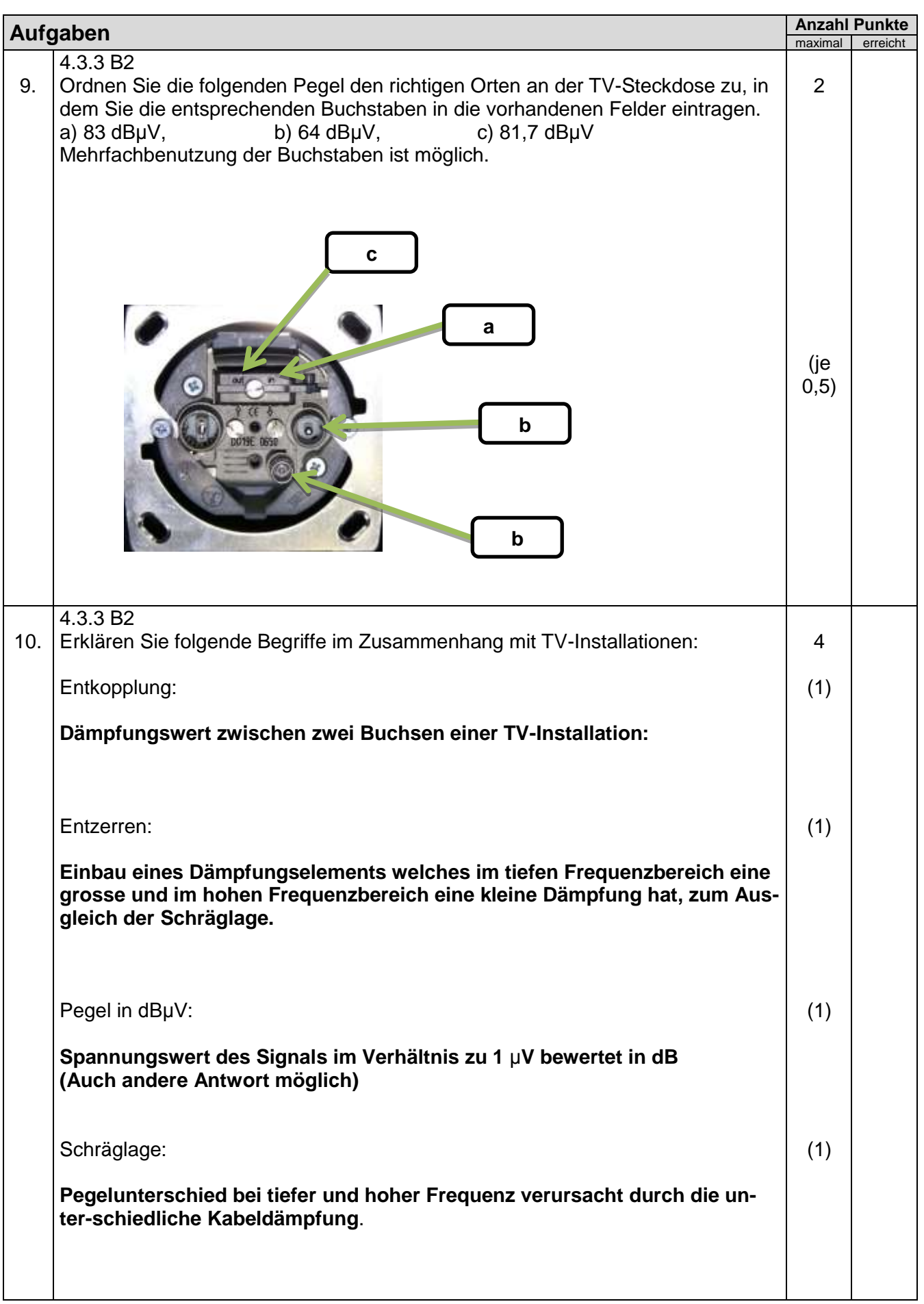

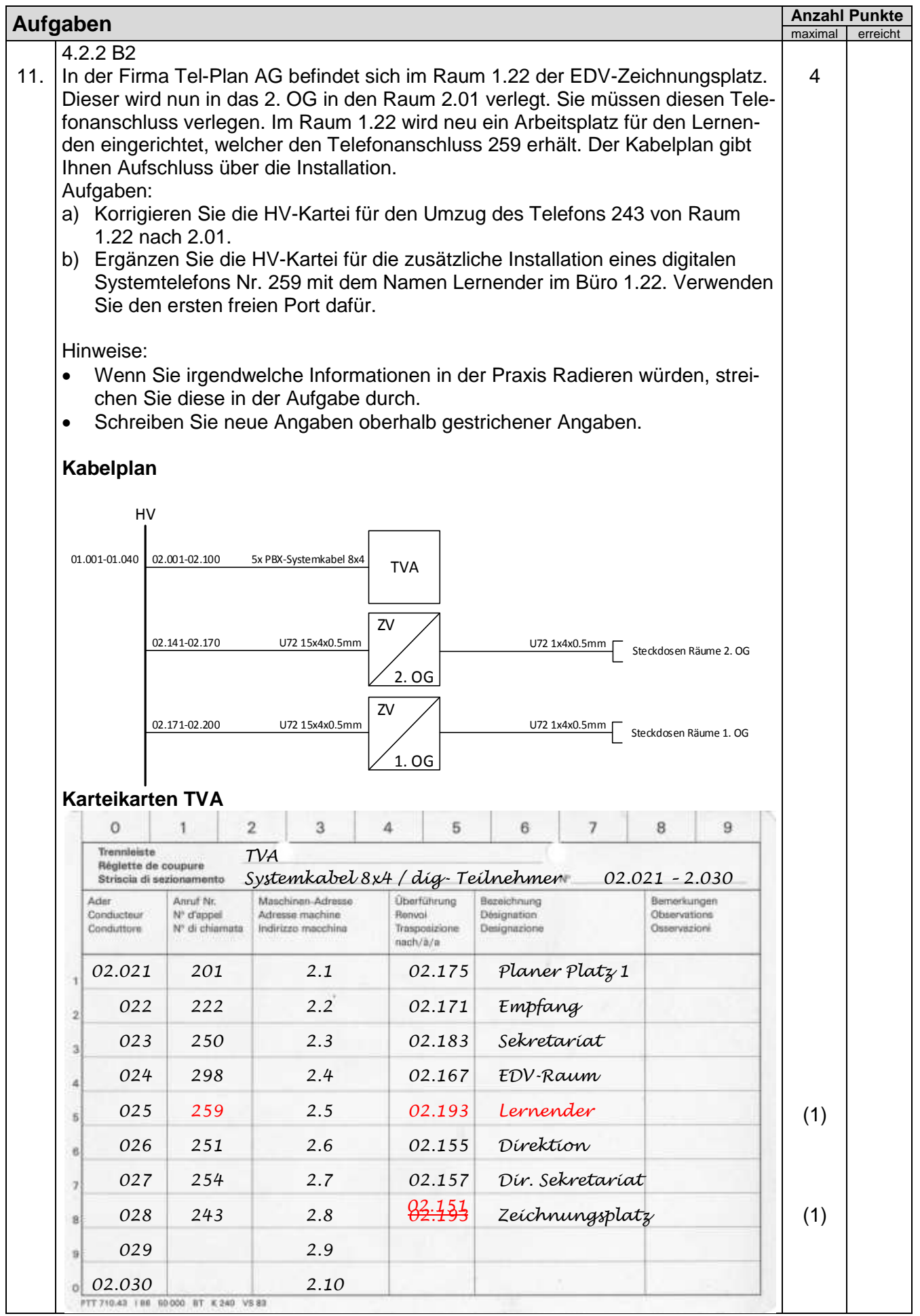

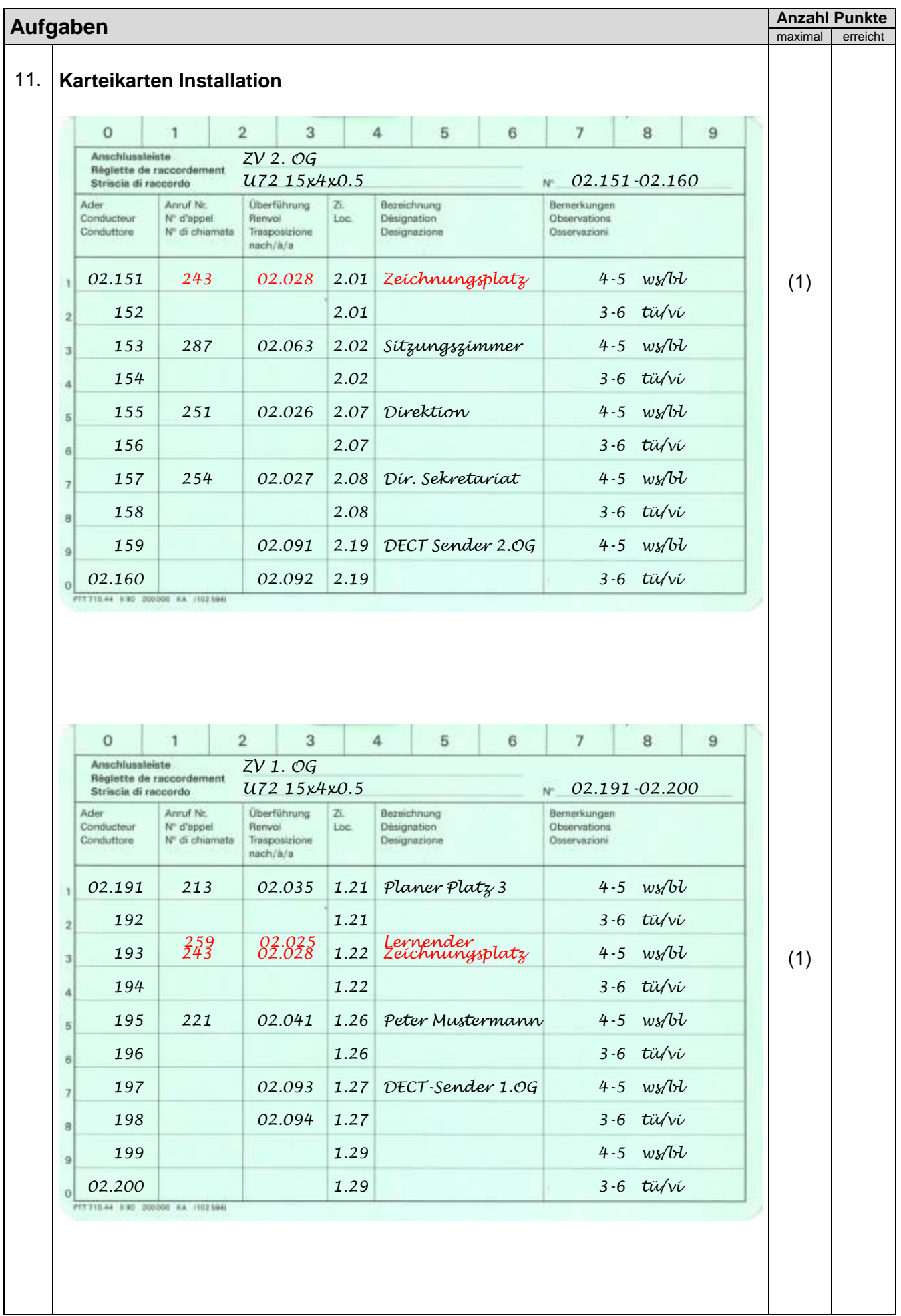

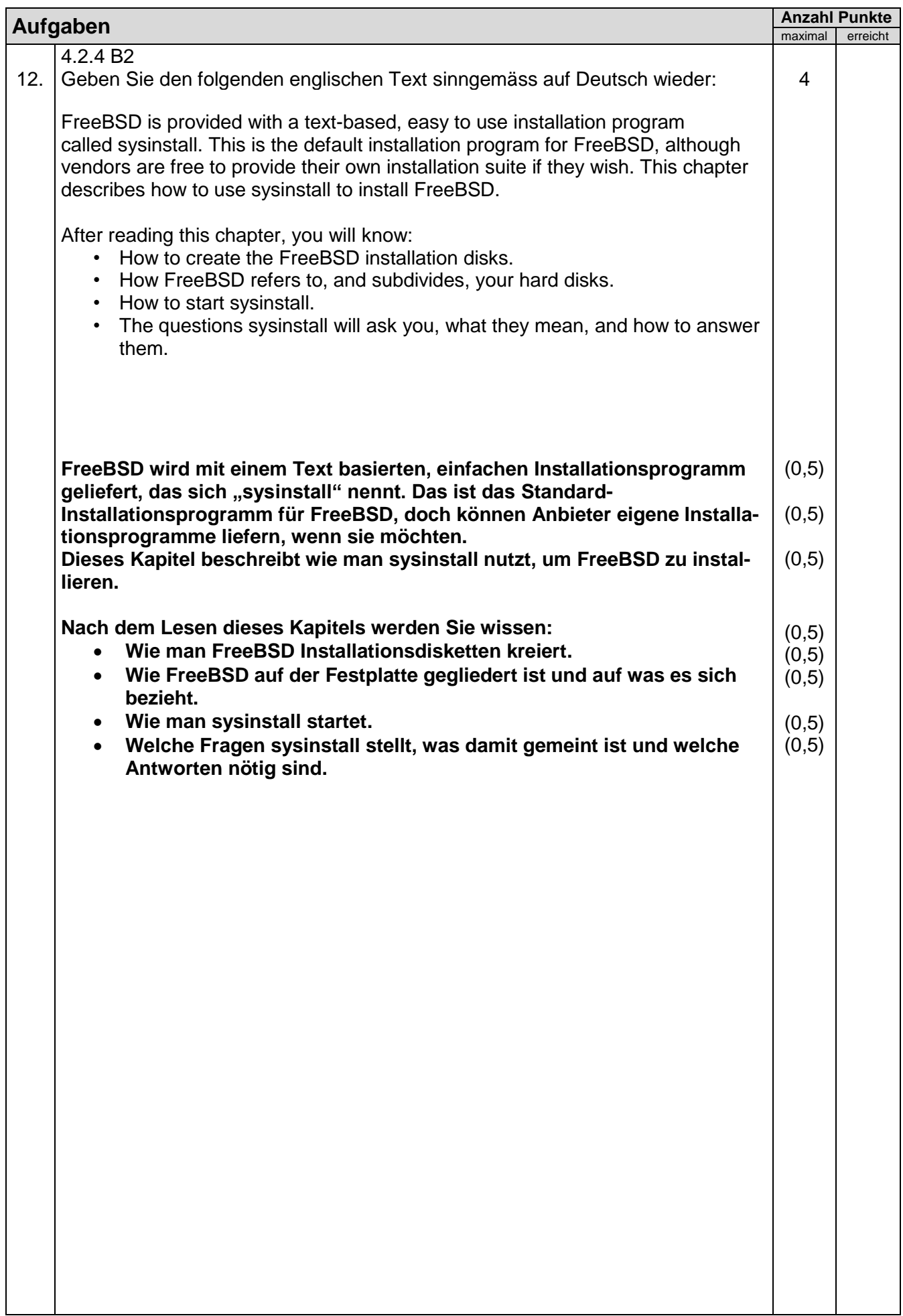

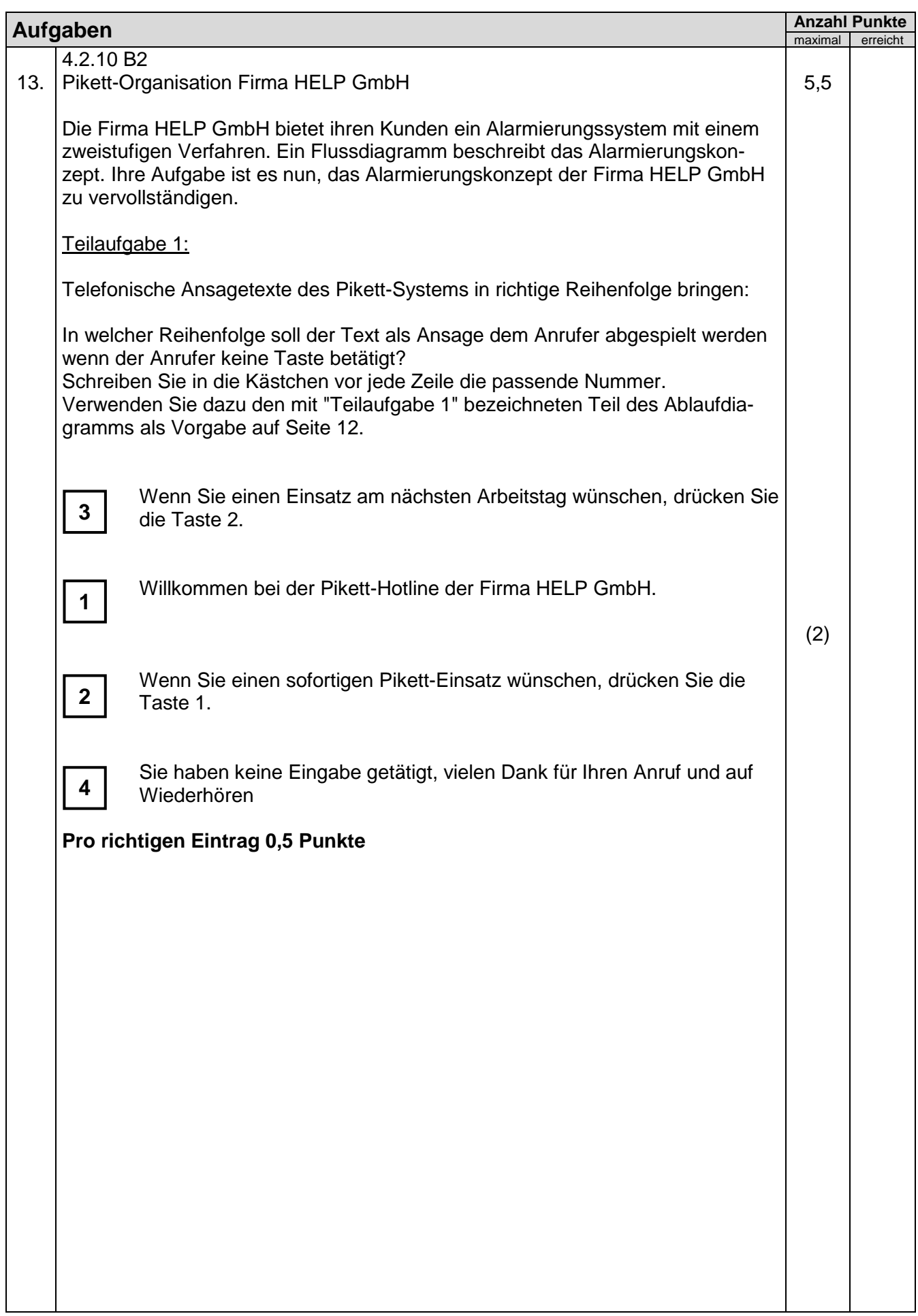

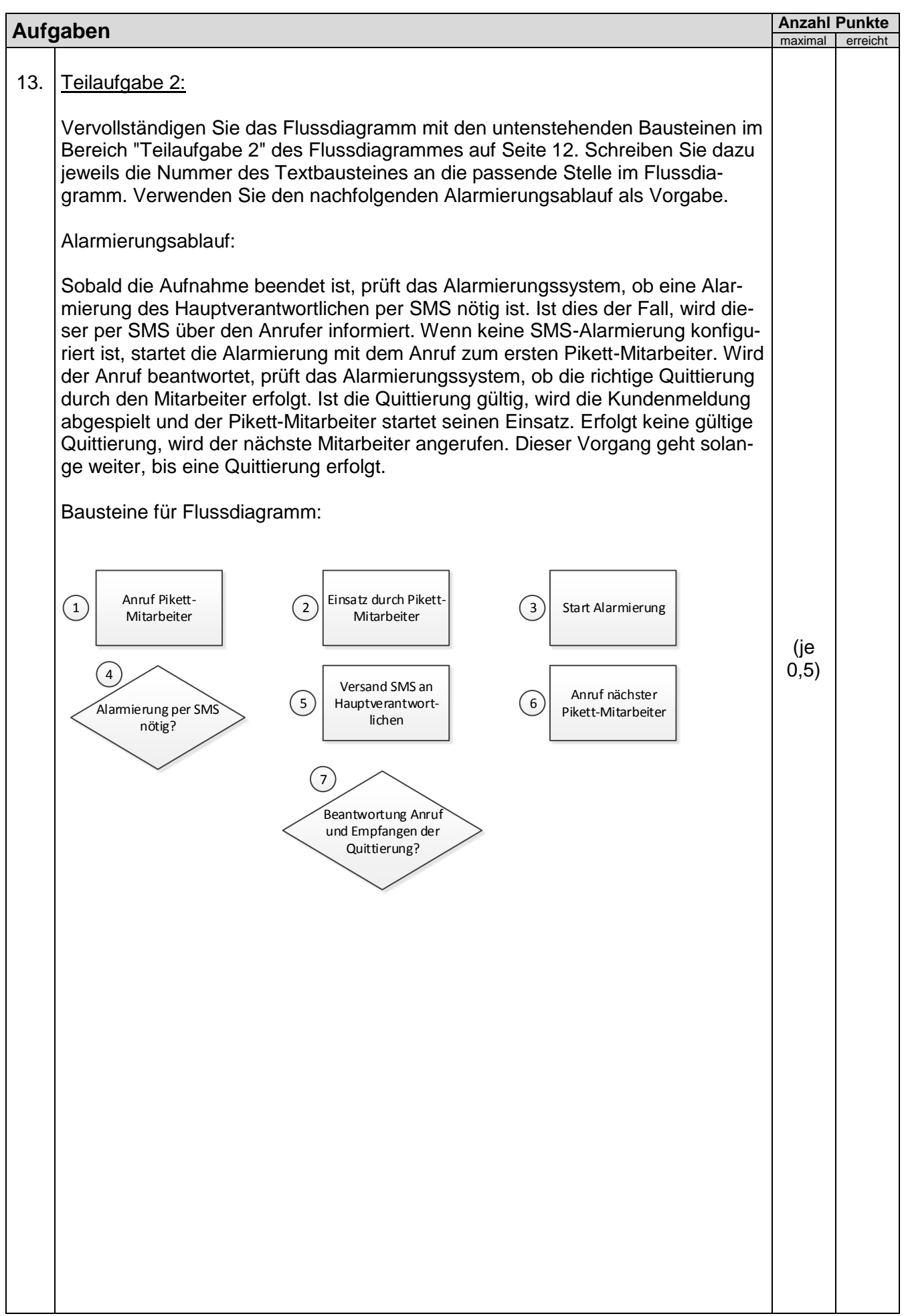

## Technische Dokumentation and Lösungen

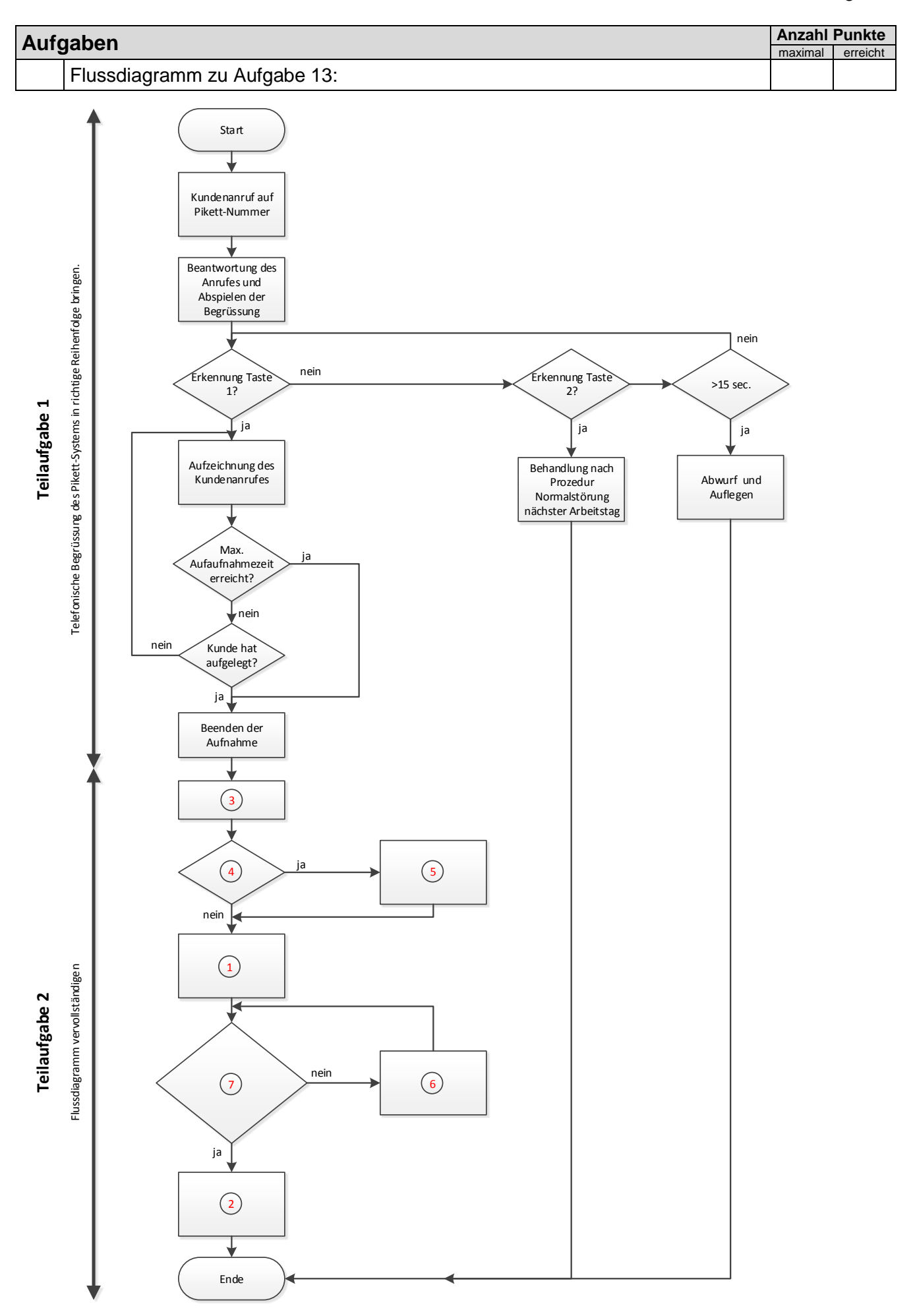

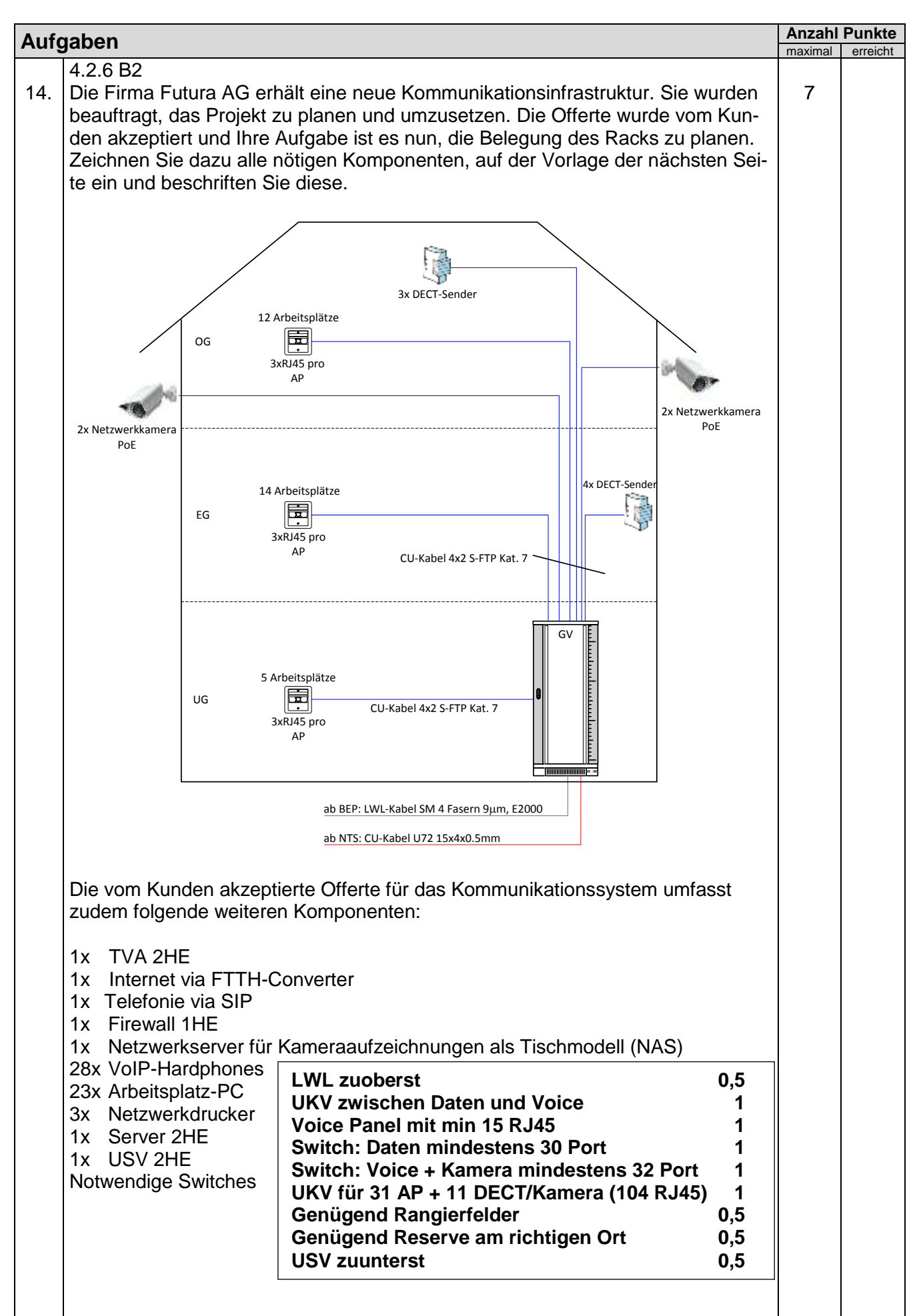

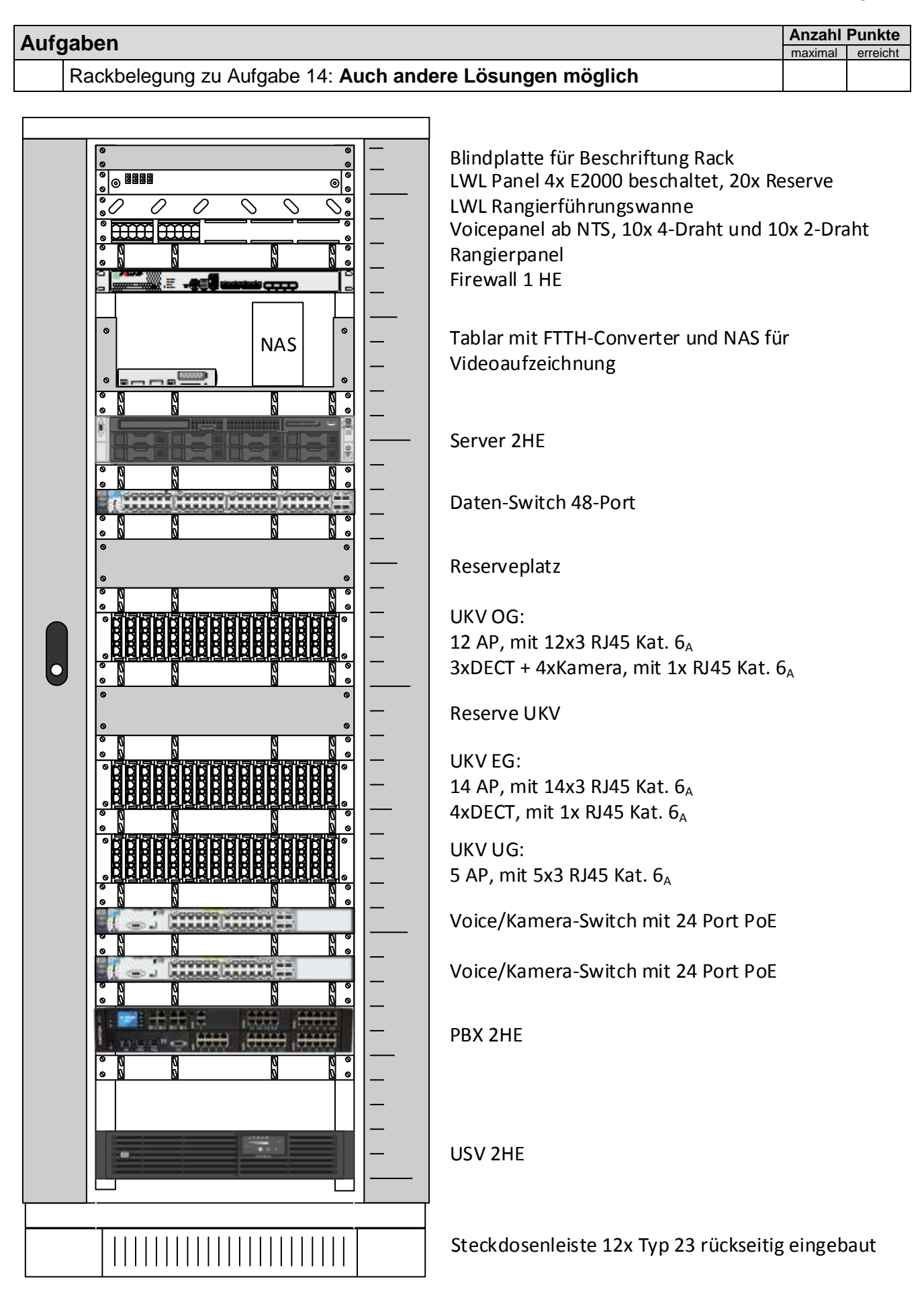

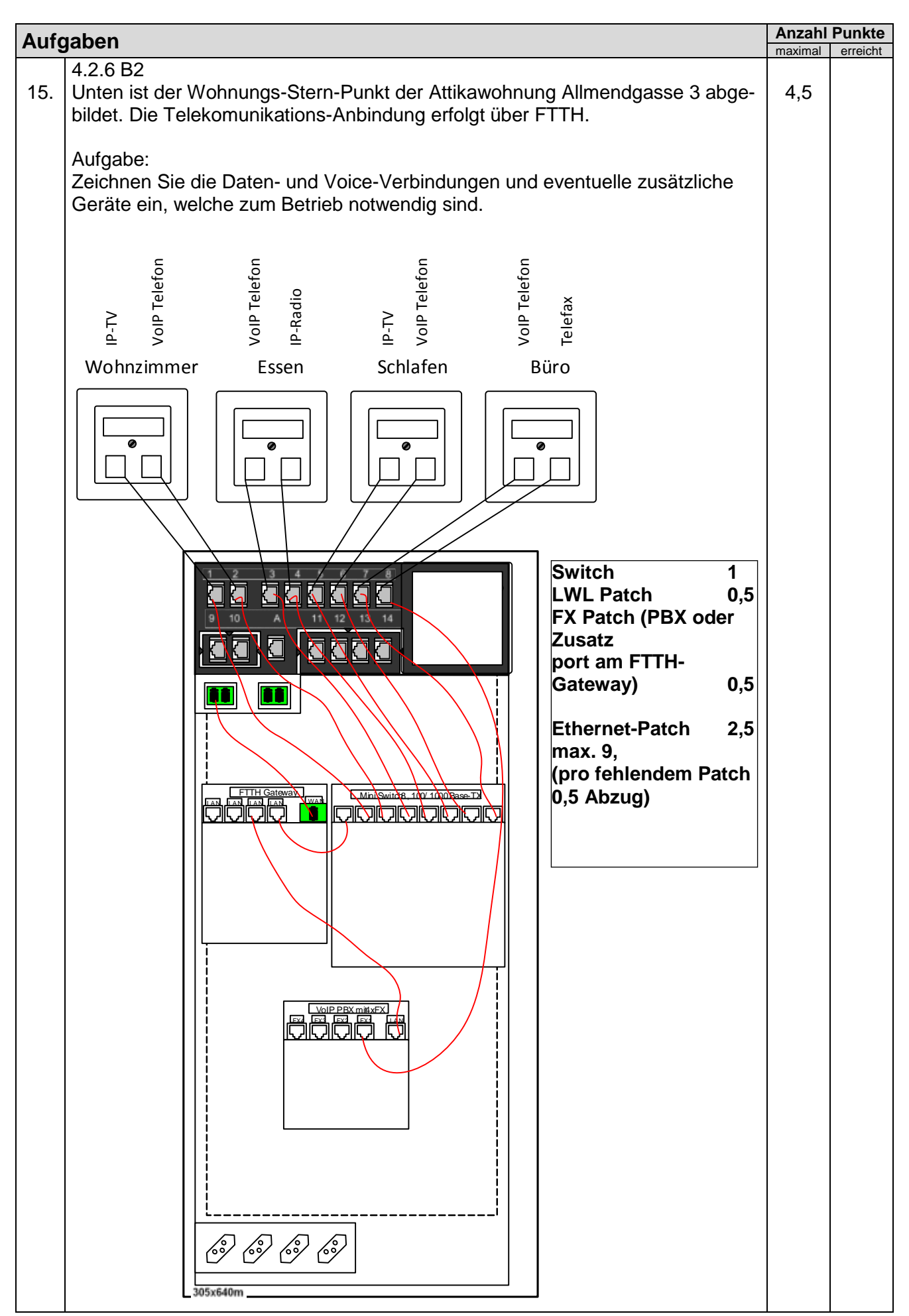

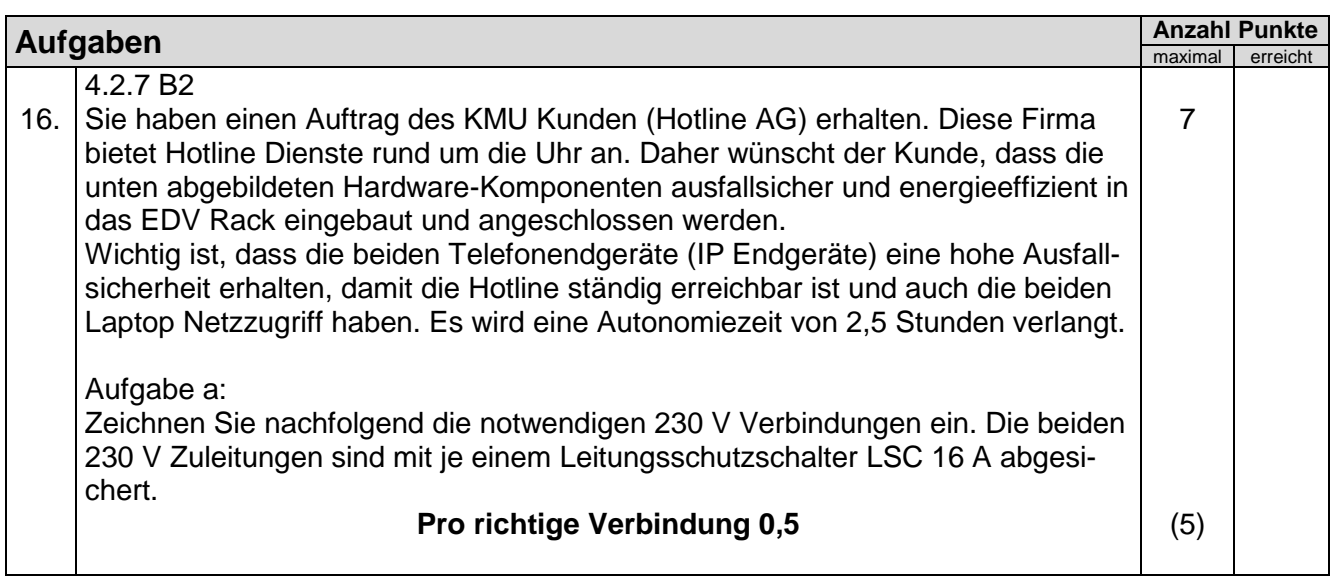

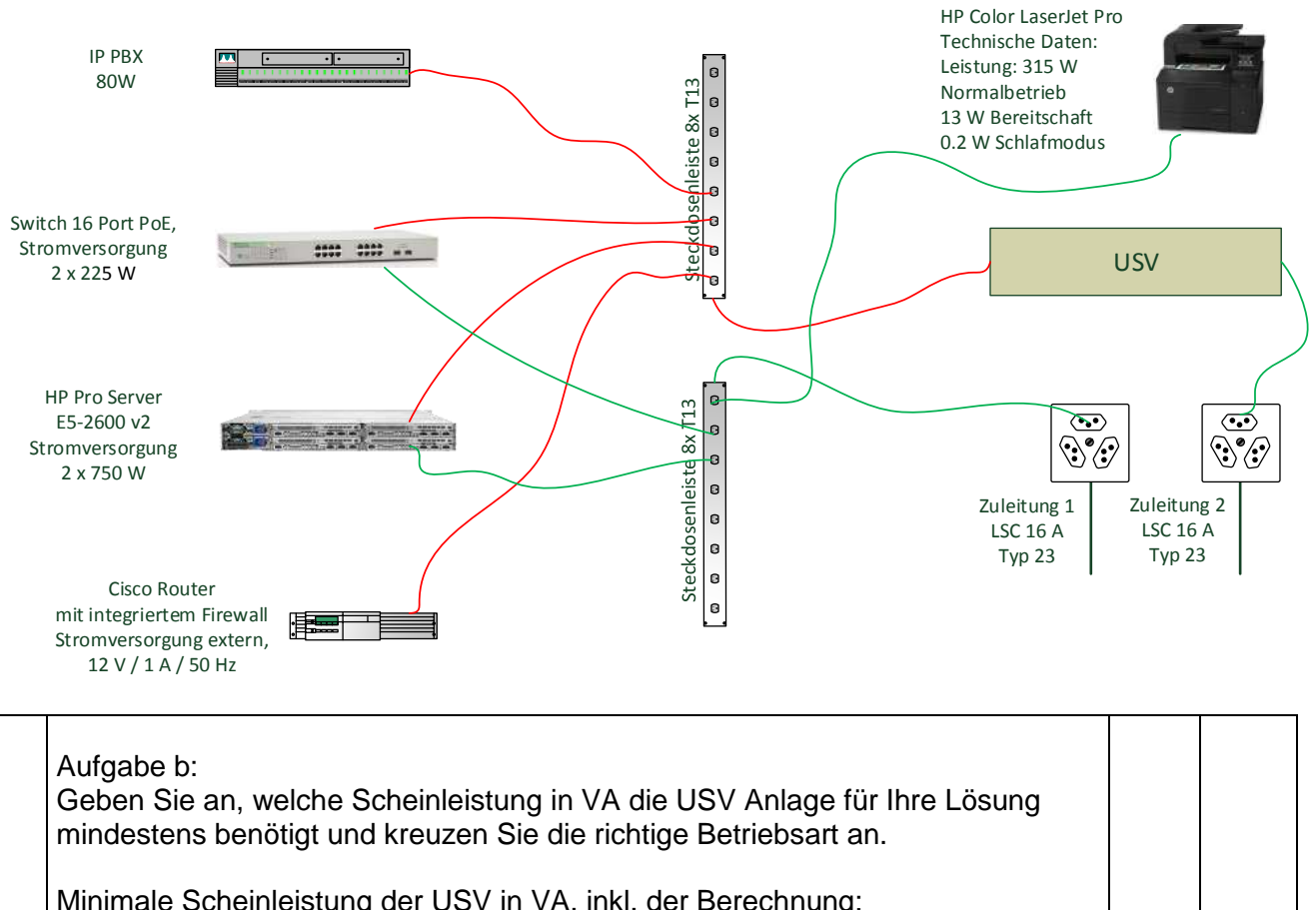

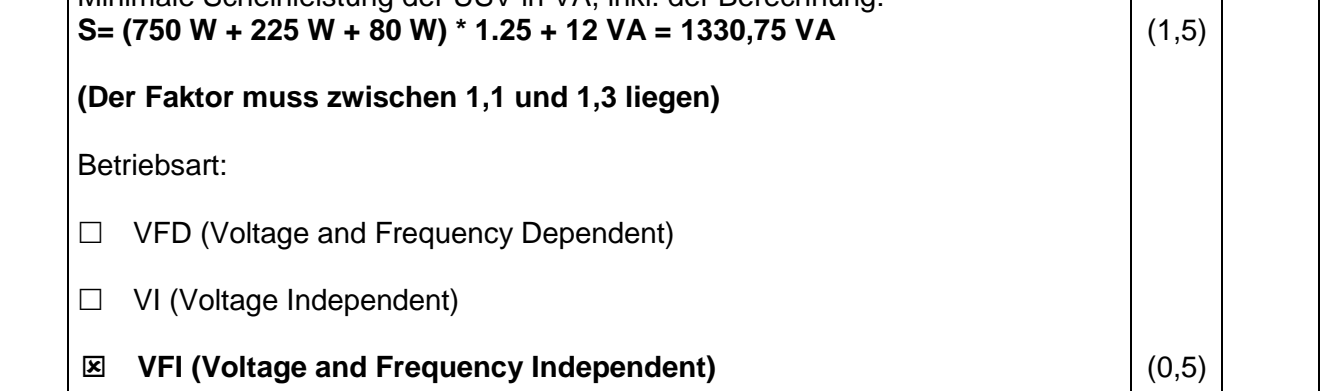

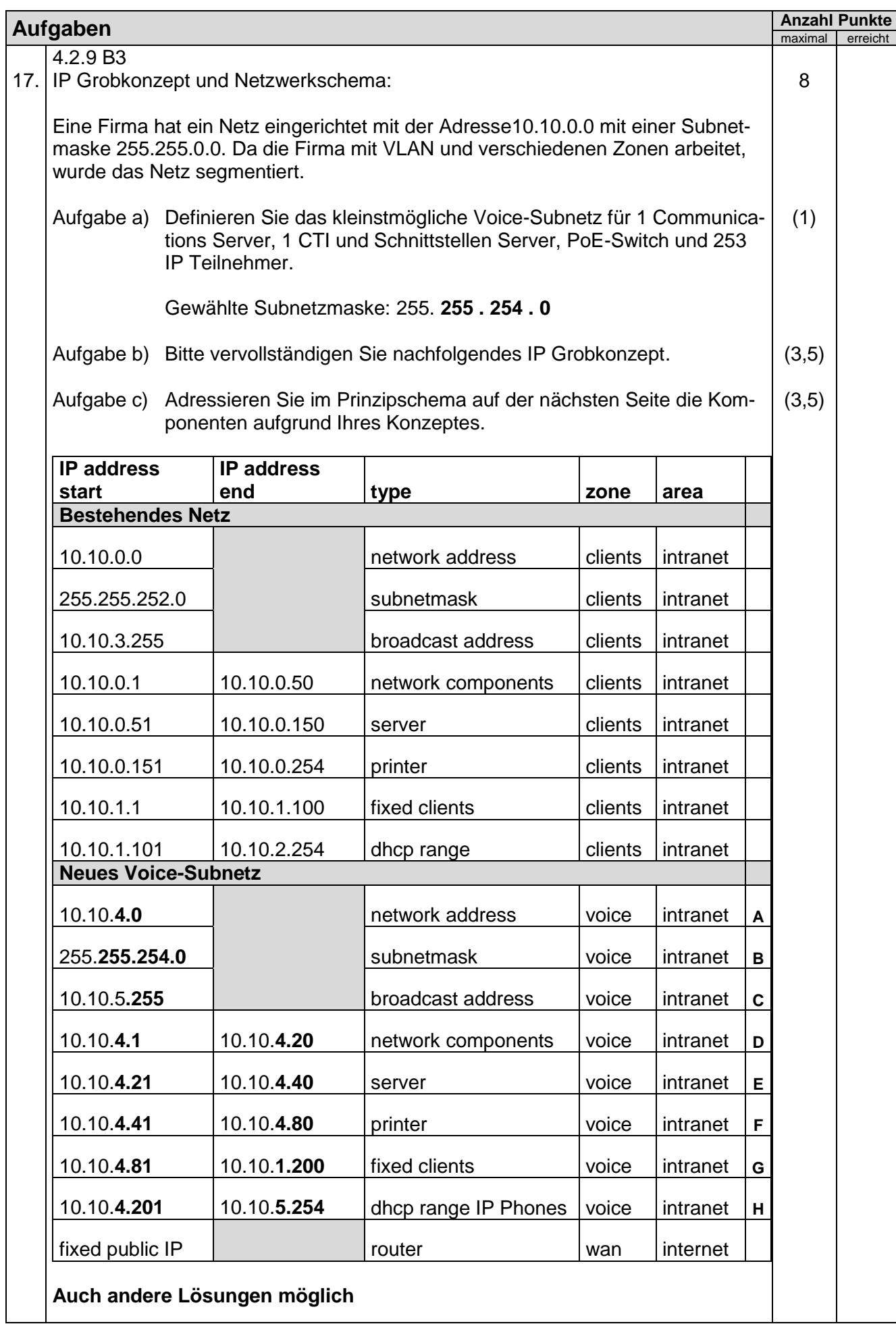

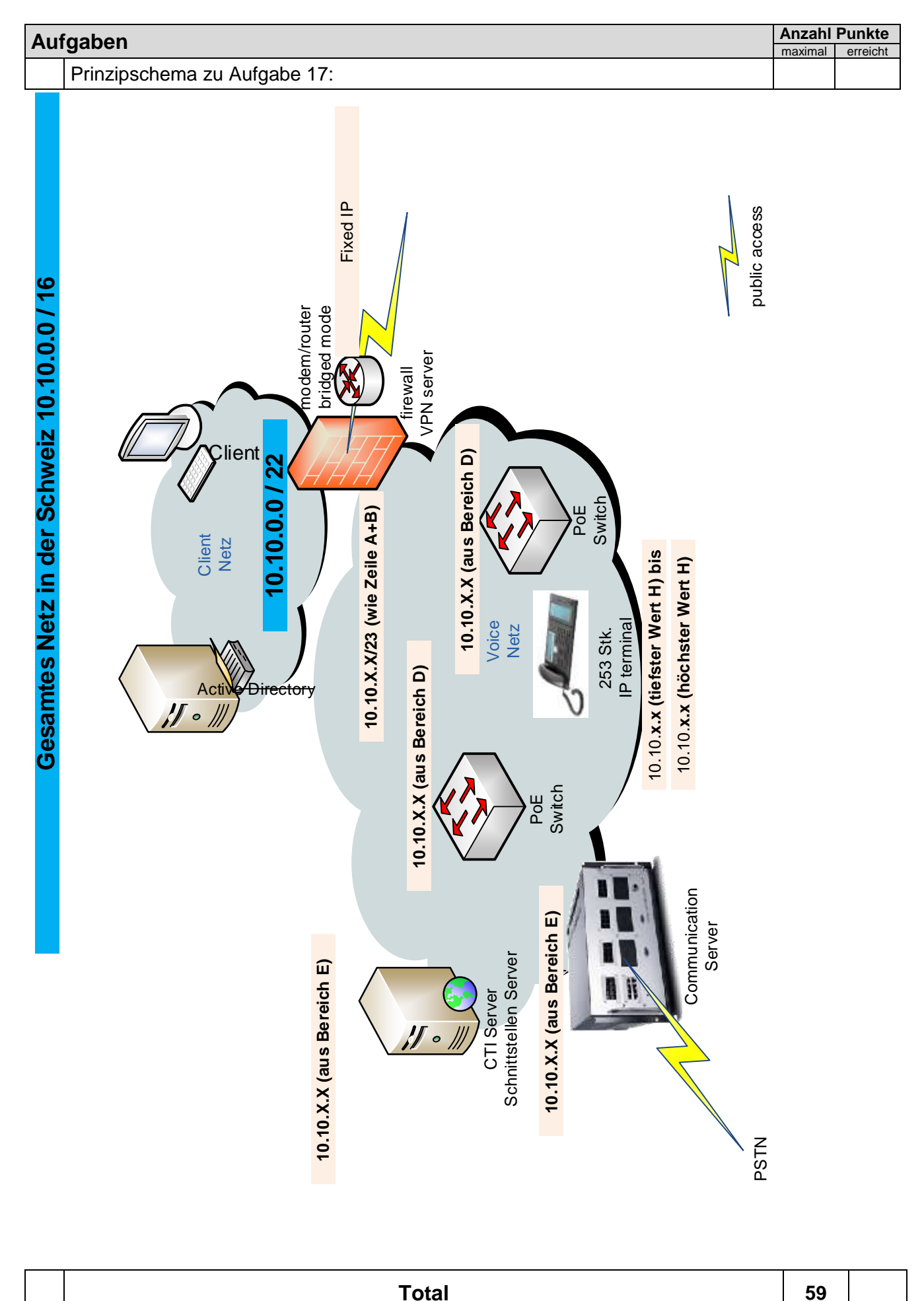